# Задача A. Катя и сломанная клавиатура

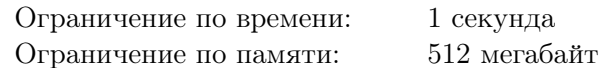

Кате задали написать эссе, но, к сожалению, она поняла, что часть клавиш у неё на ноутбуке стали не всегда нажиматься.

Опытным путём она узнала, что  $n$  клавиш сломались. А именно, она для каждой сломанной клавиши  $c_i$  установила число  $x_i.$  При нажатии в первый раз клавиша  $c_i$  не срабатывает, далее  $x_i-1$ раз она печатает букву, затем опять не срабатывает один раз, снова срабатывает  $x_i - 1$  раз, и так далее.

Помогите Кате узнать, сколько раз ей придётся нажать на клавиши, чтобы гарантированно написать эссе.

#### Формат входных данных

В первой строке дана строка s — эссе, которое Катя хотела набрать. Эссе состоит только из маленьких английских букв, длина строки не превосходит 100 000.

Во второй строке дано  $n (0 \le n \le 26)$  — количество сломанных клавиш.

Следующие  $n$  строк содержат  $c_i$  и  $x_i$ , где  $c_i$  —сломанная клавиша, а  $x_i$   $(2 \leqslant x_i \leqslant 100)$  —частота не срабатывания клавиши. Гарантируется, что  $c_i$  — маленькая английская буква.

#### Формат выходных данных

Выведите минимальное число нажатий на клавиатуре, которое гарантирует, что Катя сможет написать эссе.

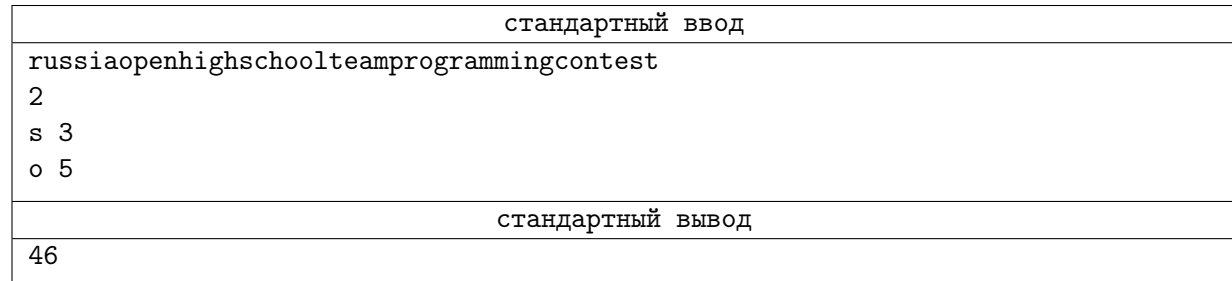

# Задача B. Кооперативная игра на дереве

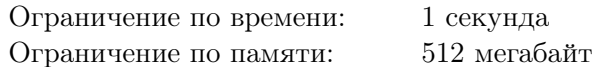

Сережа и Азат любят играть в настольные игры. После многих часов, проведенных в ожесточенных схватках друг с другом, ребята утомились и решили попробовать сыграть в кооперативные игры — в них игроки должны сотрудничать друг с другом, вместе добиваясь наилучшего результата. К счастью ребят, как раз недавно Азату подарили одну такую игру.

В этой игре имеется корневое дерево из n вершин с корнем в вершине 1, а также набор фишек одна синяя и много красных. Изначально в вершину 1 помещается одна синяя и одна красная фишка. Далее совершаются следующие шаги:

- 1. Первый игрок передвигает синюю фишку из той вершины, где она находится, в одного из сыновей.
- 2. Если синяя фишка оказалась в листе (то есть в вершине, у которой нет сыновей), то игра заканчивается.
- 3. Второй игрок поступает аналогично с красной фишкой: он передвигает ее из вершины, где она находится, в одного из ее сыновей.
- 4. Если красная фишка оказалась в листе, то она навсегда остается там, и ее больше нельзя перемещать, но зато новая красная фишка помещается в вершину, где сейчас находится синяя. После этого игра продолжается с шага 1.

Цель игры состоит в том, чтобы в конце на дереве оказалось как можно больше красных фишек. Однако разработчики игры не указали, какого наилучшего результата в ней можно достичь, поэтому ребята просят вас определить его.

#### Формат входных данных

В первой строке дано число  $n$   $(2 \leqslant n \leqslant 2\cdot 10^5)$  — количество вершин в дереве. В следующей строке заданы  $n-1$  чисел  $p_2, p_3, \ldots p_n$ , где число  $p_i$  означает, что вершина *i* является сыном вершины  $p_i$   $(1 \leqslant p_i < i).$ 

#### Формат выходных данных

Выведите одно число — максимальное количество красных фишек, которые могут оказаться на дереве в конце игры.

## Примеры

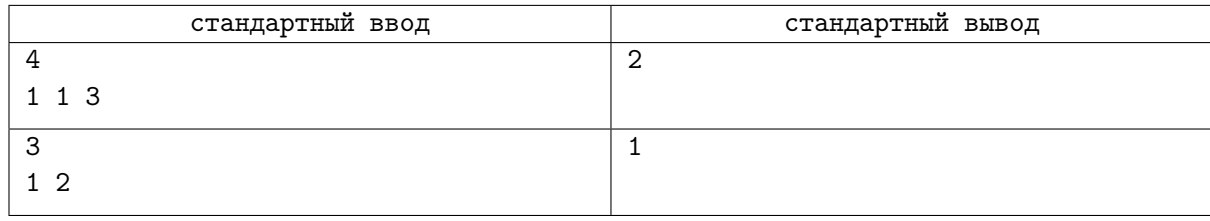

## Замечание

В первом примере оптимальная последовательность действия такая: первый игрок передвигает свою фишку в вершину 3, а второй — в вершину 2. После этого новая красная фишка появляется в вершине 3, первый игрок двигает синюю фишку в вершину 4, и на этом игра заканчивается.

# Задача C. Экзамен в ГИББД

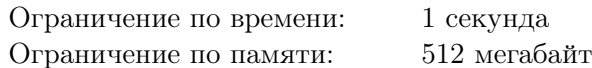

Миша — начинающий автомобилист. После успешного прохождения теоретической части экзамена на права ему оставалось немногое — сдать вождение в ГИББД. Но, как оказалось, не все так просто, ведь Миша не умеет управлять автомобилем на льду.

Трасса, на которой проходит экзамен в ГИББД, находится в поле и представляет собой n перекрестков, для  $i$  от  $1$  до  $n-1$  между  $i$ -м и  $(i+1)$ -м перекрестком есть дорога длины  $d_i$ . Изначально на  $i$ -м перекрестке содержится  $w_i$  единиц льда.

Для проведения экзамена инспекторы выбирают непрерывный подотрезок  $[l, r]$  трассы: все перекрестки с номерами от l до  $r$  включительно и все дороги между ними. Трасса для экзамена должна быть циклической, поэтому инспекторы после выбора  $l$  и  $r$  также соединяют перекрестки с номерами  $l$  и  $r$  временной дорогой длины  $x$ .

Инспекторы не хотят, чтобы Миша сдал экзамен, поэтому все дороги трассы экзамена должны быть покрыты льдом. Для этого необходимо переместить на дорогу лед с перекрестков, которые она соединяет, одна единица льда может покрыть одну единицу дороги. Следовательно, суммарное количество льда, перемещенное на дорогу, должно быть не меньше, чем ее длина. Разумеется, на две соседние дороги с каждого перекрестка можно суммарно переместить не больше льда, чем там находится.

К сожалению, текущего количества льда может не хватить, чтобы покрыть все дороги, поэтому инспекторы интересуются, какое минимальное суммарное количество льда нужно добавить на перекрестки, чтобы было возможно покрыть все дороги и не дать Мише сдать экзамен.

Вам предстоит обработать три вида запросов: изменить количество льда на каком-то перекрестке, изменить длину какой-то дороги и решить задачу для подотрезка трассы.

#### Формат входных данных

Первая строка содержит два целых числа  $n \times q$  — количество перекрестков и запросов, соответственно  $(2 \le n \le 2 \cdot 10^5, 1 \le q \le 2 \cdot 10^5)$ .

Вторая строка содержит п целых чисел  $w_i$  — изначальное количество льда на каждом перекрестке  $(1 \leqslant w_i \leqslant 10^9)$ .

Третья строка содержит  $n-1$  целых чисел  $d_i$  — изначальная длина каждой дороги между соседними перекрестками  $(1 \leqslant d_i \leqslant 10^9)$ .

В следующих q строках описаны запросы:

- 1 p x  $(1 \leq p \leq n, 1 \leq x \leq 10^9)$  выполнить присваивание  $w_p := x$ ;
- 2 р  $x$   $(1 \leqslant p \leqslant n-1, 1 \leqslant x \leqslant 10^9)$  выполнить присваивание  $d_p := x$ ;
- 3  $l$   $r$   $x$   $(1 \leqslant l \leqslant r \leqslant n, 1 \leqslant x \leqslant 10^9)$  узнать минимальное количества льда, которое надо добавить на перекрестки, для трассы, образованной подотрезком перекрестков от  $l$  до  $r$ включительно, а также дорогой длины x, замыкающей цикл. Обратите внимание, что третий запрос не изменяет количество льда на перекрестках, вам нужно лишь ответить, какое количество льда необходимо добавить на перекрестки, чтобы было возможно покрыть все дороги льдом. После каждого запроса инспекторы демонтируют временную дорогу, поэтому в других запросах ее учитывать не надо.

Гарантируется, что есть хотя бы один запрос третьего типа.

#### Формат выходных данных

Для каждого запроса третьего типа выведите минимальное суммарное количество льда, которое нужно добавить на перекрестки, чтобы было возможно покрыть всю циклическую трассу льдом.

Двадцать четвертая открытая всероссийская командная олимпиада школьников по программированию Санкт-Петербург, Новосибирск, Алматы, Сириус, 12 декабря 2023 года

### Пример

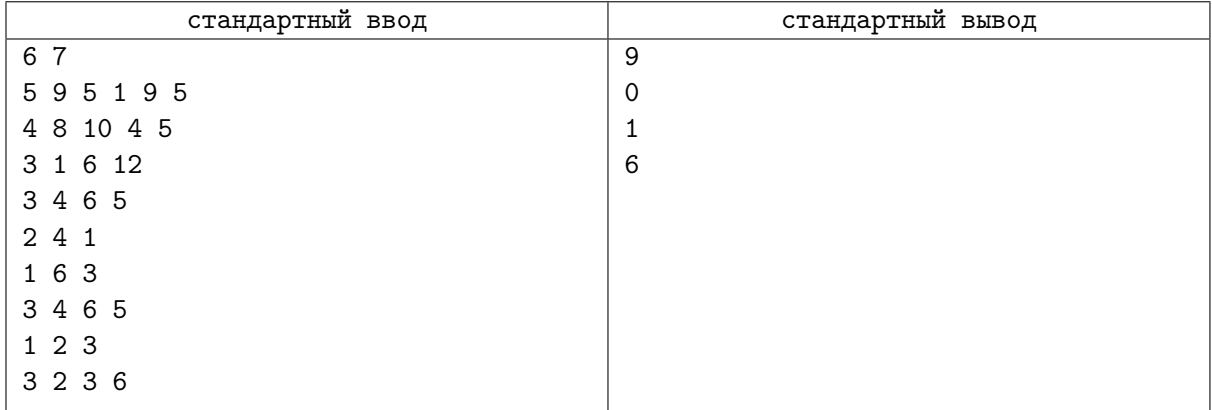

## Замечание

На рисунке приведены иллюстрации к примеру. Пунктирными линиями обозначены временные дороги, замыкающие цикл. На перекрестках обозначено текущее и добавленное количество льда, на дорогах обозначено количество льда, перемещенное с перекрестков.

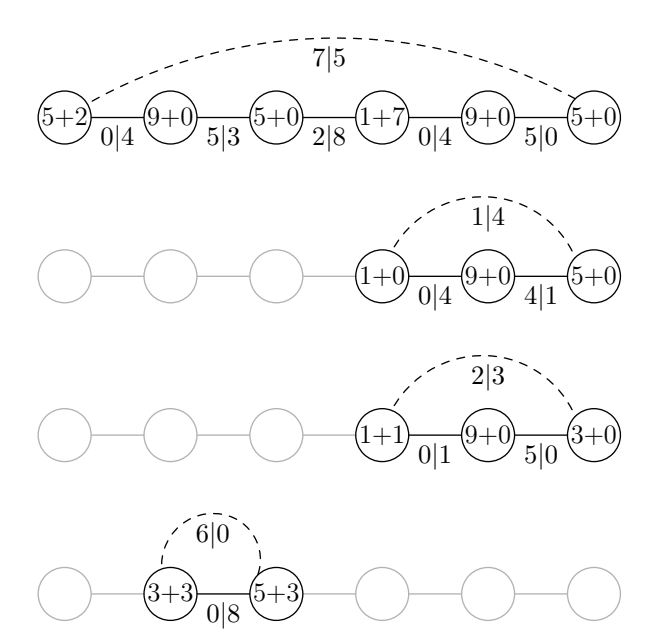

Двадцать четвертая открытая всероссийская командная олимпиада школьников по программированию Санкт-Петербург, Новосибирск, Алматы, Сириус, 12 декабря 2023 года

# Задача D. Посчитай Ёлки

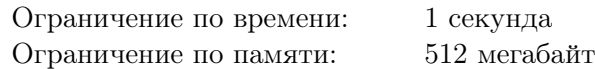

Совсем скоро Новый Год! В честь этого Матвей решил купить себе новогоднюю ёлку. Он пошёл в магазин, где продаются графы-ёлки. Но, когда он пришёл, не смог определиться, так как выбор был огромный. Тогда он решил посчитать, сколько существует ёлок высоты n.

Матвей считает дерево с корнем в вершине 1 ёлкой высоты п, если оно удовлетворяет следующим условиям:

- будем считать, что корень находится на первом слое, его дети на втором слое и так далее, дети вершины *i*-го слоя находятся на  $(i+1)$ -м слое. Тогда на *i*-м слое должно находиться ровно  $i$  вершин;
- у каждой вершины не более двух детей;
- пронумеруем вершины по слоям сверху вниз целыми числами, начиная с 1. На одном слое пронумеруем вершины слева направо. После этого рассмотрим две вершины u, v, такие, что они находятся на одном слое и  $u < v$ , тогда все дети вершины u, если они есть, должны иметь меньший номер, чем дети вершины v.

Матвей считает ёлки различными, если существуют числа  $i, j$ , такие, что в одной ёлке есть ребро между вершинами  $i$  и  $j$ , а в другой такое ребро отсутствует.

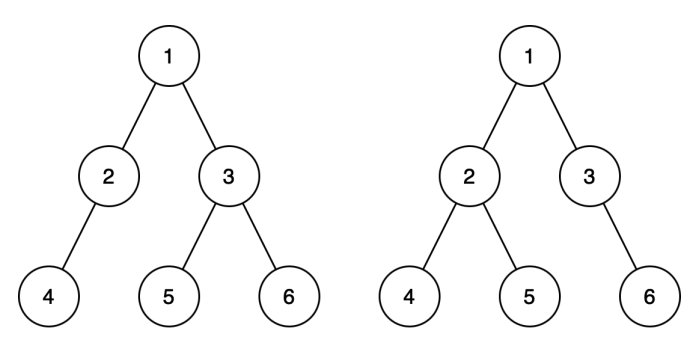

Для высоты 3 есть две различные ёлки, они приведены на рисунке.

Вам нужно посчитать количество различных ёлок высоты  $n$ .

## Формат входных данных

В первой строке находится одно число  $n - r$ лубина ёлки  $(1 \leq n \leq 5000)$ .

## Формат выходных данных

В единственной строке выведите одно число — количество ёлок глубины n. Так как ответ может быть очень большим, выведите его по модулю  $10^9 + 7$ .

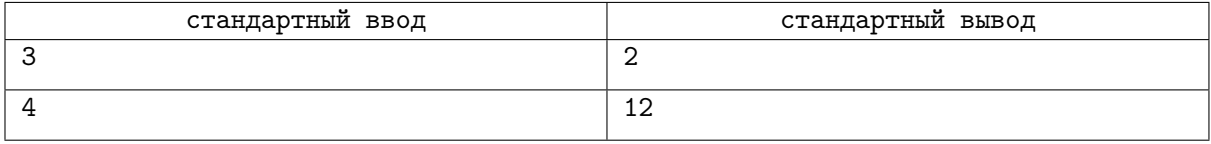

# Задача E. Не всё так многозначно

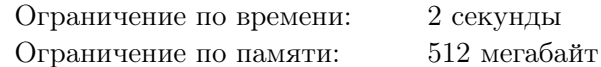

Это интерактивная задача.

Программа жюри загадала целое число  $x$  от 1 до  $10^9$  и основание системы счисления b  $(2 \le b \le 2023)$ , после чего сообщила вам количество цифр в записи числа x в позиционной системе счисления по основанию b.

Вы можете задавать запросы «сколько знаков в числе  $x+d$ », где  $d-$  целое число от 1 до  $10^{18}\!$ . Ваша задача — угадать как x, так и b не более, чем за 100 запросов.

#### Протокол взаимодействия

Взаимодействие начинает программа жюри, выводя  $n -$  количество цифр в  $b$ -ичной записи числа x.

После чего ваша программа задаёт запросы в виде «?  $d$ », где  $1 \leqslant d \leqslant 10^{18}$ , а программа жюри выдаёт ответ — количество b-ичных цифр в записи  $x + d$ .

Если вы готовы вывести ответ, выведите «! x b», где x и b — угаданные значения числа и основания системы счисления. Вывод ответа запросом не считается.

### Пример

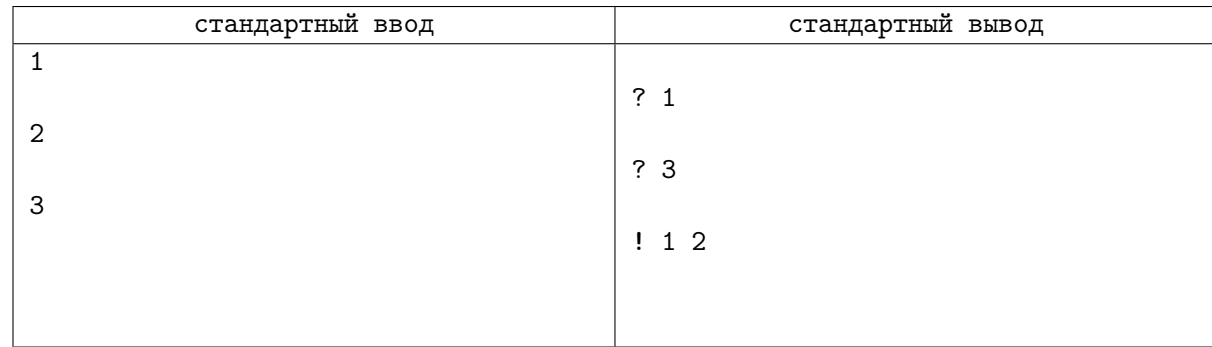

## Замечание

В примере интерактивного взаимодействия запросы и ответы разделены пустыми строками, чтобы наглядно показать процесс взаимодействия. В настоящем взаимодействии с программой жюри пустых строк не будет, их также не следует выводить, однако после каждого запроса, а также после вывода ответа необходимо выводить перевод строки.

# Задача F. Магический квадрат

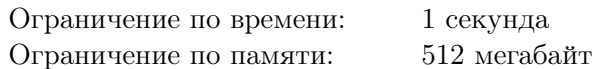

В далеком волшебном царстве жил знаменитый волшебник Мерлин. Он был известен своими магическими способностями и умением создавать магические предметы. Однажды Мерлин создал магический квадрат размера  $n$  на  $n$ , в каждой ячейке которого было записано целое число от 1 до  $n^2$ , при этом все числа были различны. Магический квадрат обладал удивительными свойствами: все строки и все столбцы этого квадрата имели одинаковую сумму чисел.

Однако, в один день, когда Мерлин отвлекся на мгновение, злой колдун Гаргамель проник в его лабораторию и решил навредить. Он поменял местами два числа в этом магическом квадрате, надеясь испортить его магическую силу.

Теперь Мерлину нужна ваша помощь, чтобы определить, какие числа были поменяны местами.

#### Формат входных данных

В первой строке дано одно число  $n (3 \le n \le 1000)$  — размер квадрата. В следующих *n* строках дано по *n* чисел  $a_{ij}$   $(1 \leqslant a_{ij} \leqslant n^2)$ . Гарантируется, что все числа различны. Гарантируется, что существует два числа, которые можно поменять, чтобы квадрат стал магическим.

#### Формат выходных данных

Требуется вывести четыре числа  $r_1$ ,  $c_1$ ,  $r_2$  и  $c_2$  —номер строки и номер столбца первого числа и номер строки и номер столбца второго числа, которые надо поменять, чтобы квадрат стал магическим. Строки и столбцы нумеруется сверху вниз и слева направо, соответственно, начиная с единицы.

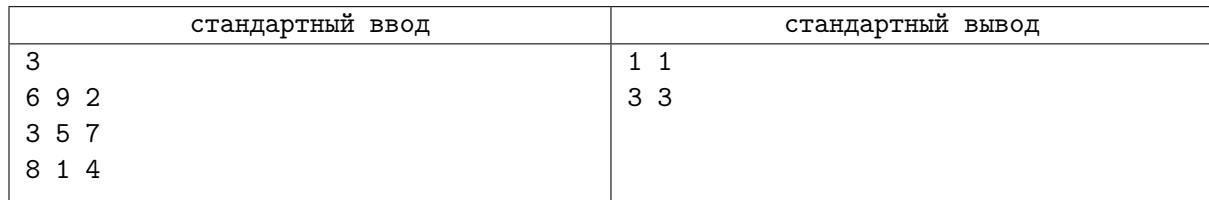

# Задача G. Случай в казино

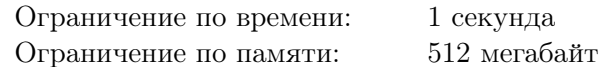

Оушен и друзья решили ограбить казино, играя в автоматы. Всего в казино есть n игровых автоматов, если сыграть на i-м автомате, то выигрыш составит a<sup>i</sup> рублей.

Оушен взломал систему и знает, что выиграет на каждом автомате с первой попытки, но ровно один раз. Оушен очень жадный, поэтому он точно сыграет ровно один раз на каждом автомате.

При этом система безопасности казино считает подозрительным ситуацию, когда игрок выиграл один или несколько раз на автоматах и суммарный выигрыш игрока делится на 3. Математик из команды Оушена хочет найти количество способов выбрать порядок автоматов, чтобы сыграть на каждом автомате ровно один раз, и остаться не замеченным системой безопасности. Поскольку способов может быть очень много, выведите остаток от деления количества способов на  $10^9 + 7$ .

#### Формат входных данных

В первой строке дано одно натуральное число  $n-$  количество автоматов в казино  $(1\leqslant n\leqslant 10^5).$ Вторая строка содержит n целых чисел  $a_1, a_2, \ldots, a_n$   $(1 \leqslant a_i \leqslant 10^9).$ 

#### Формат выходных данных

Выведите единственное целое число – взятое по модулю  $10^9 + 7$  количество способов сыграть на каждом автомате ровно один раз, ни в какой момент не имея положительный суммарный выигрыш, кратный 3.

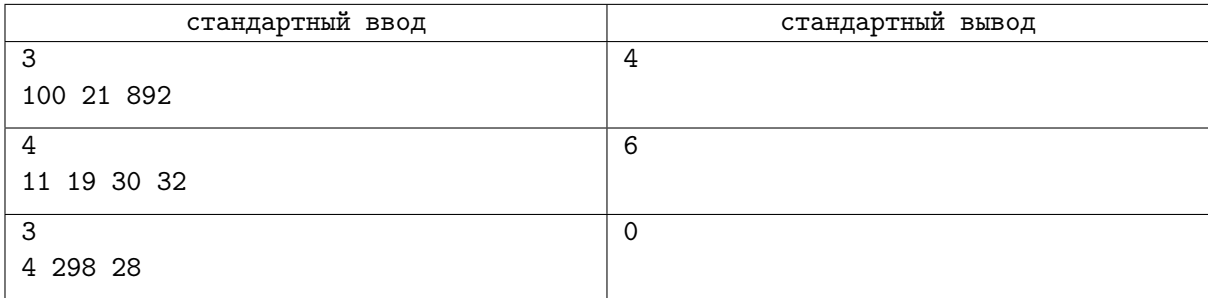

# Задача H. Самокатные номера

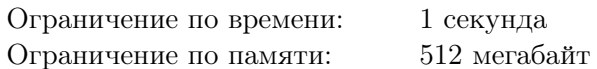

Жители города Партобурга часто нарушают ПДД, попадают в аварии с участием самокатов и угоняют чужие самокаты. Для того, чтобы контролировать происшествия с самокатами, шериф Партобурга ввел систему самокатных номеров.

В первый день каждого месяца шериф выбирает натуральное число  $n$  и печатает все возможные самокатные номера в формате  $[a_1 + a_2 + \ldots + a_k], a_1 + a_2 + \ldots + a_k = n$ , натуральные числа  $a_i$ упорядочены по неубыванию:  $a_1 \leq a_2 \leq \ldots \leq a_k$ . Каждый номер уникален — не может быть двух самокатов с одинаковым номером. Номера раздаются владельцам самокатов. Если владельцу не хватило номера в очередной месяц, то использовать самокат в этот месяц он не сможет.

Сам шериф тоже передвигается на самокате. Чтобы его самокат можно было сразу узнать, он имеет номер в особенном формате. Номер самоката шерифа — одно число, которое вычисляется следующим образом. Для всех самокатных номеров текущего месяца  $[a_1 + a_2 + \ldots + a_k]$  вычисляется значение mex $\{a_1, a_2, \ldots, a_k\}$  — минимальное натуральное число, отсутствующее в номере. Эти значения суммируются и вычисляется остаток от деления получившейся суммы на  $10^9 + 7$ .

Шериф хочет автоматизировать систему выдачи самокатных номеров и начал со своего. В этом месяце он выбрал число *n*. Помогите определить, какой номер получит его самокат.

#### Формат входных данных

В первой строке ввода дано единственное натуральное  $n -$  число, которое выбрал шериф для этого месяца  $(1 \leq n \leq 1000)$ .

#### Формат выходных данных

Выведите целое число — номер самоката шерифа: целое число от 0 до  $10^9+6$ , остаток от деления суммы mex номеров самокатов в этом месяце на  $10^9 + 7$ .

### Примеры

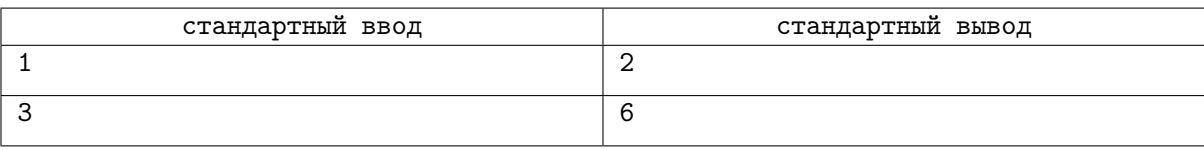

## Замечание

В первом примере  $n = 1$ . Единственный возможный номер - [1]. Номер шерифа в таком случае будет  $\text{mex}\{1\} = 2$ .

Во втором примере  $n = 3$ . Все возможные номера  $- [1 + 1 + 1]$ ,  $[1 + 2]$ ,  $[3]$ . Номер шерифа в таком случае будет mex{1, 1, 1} + mex{1, 2} + mex{3} = 2 + 3 + 1 = 6.

# Задача I. Квадратики

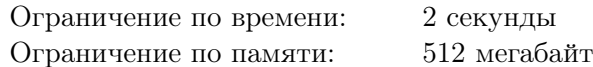

Рассмотрим бесконечную клетчатую плоскость. Будем называть бесконечное множество квадратов размера  $2 \times 2$  покрытием, если каждая клетка плоскости покрыта ровно одним квадратом и они покрывают все клетки плоскости.

Назовем множество квадратов хорошим, если его можно дополнить до покрытия.

У вас есть изначально пустое множество квадратов S. Далее идут  $n$  запросов добавления и удаления квадратов  $(x_i, y_i)$ , где пара чисел  $(x_i, y_i)$  описывает квадрат, который покрывает клетки  $(x_i, y_i), (x_i + 1, y_i), (x_i, y_i + 1)$   $\text{M}(x_i + 1, y_i + 1)$ .

После каждого запроса вам требуется вывести единственное число — размер наибольшего хорошего подмножества множества S.

#### Формат входных данных

В первой строке располагается единственное число  $n (1 \leq n \leq 200000)$  — количество запросов.

Следующие *n* строк содержат по два целых числа  $x_i, y_i$   $(1 \leqslant x_i, y_i \leqslant 10^9)$ . Если на момент *i*-го запроса в  $S$  содержался квадрат, задаваемый парой  $(x_i, y_i),$  то он удаляется из множества, иначе  $$ добавляется.

#### Формат выходных данных

Выведите n строк, в *i*-й строке выведите размер наибольшего хорошего подмножества S после исполнения первых  $i$  запросов.

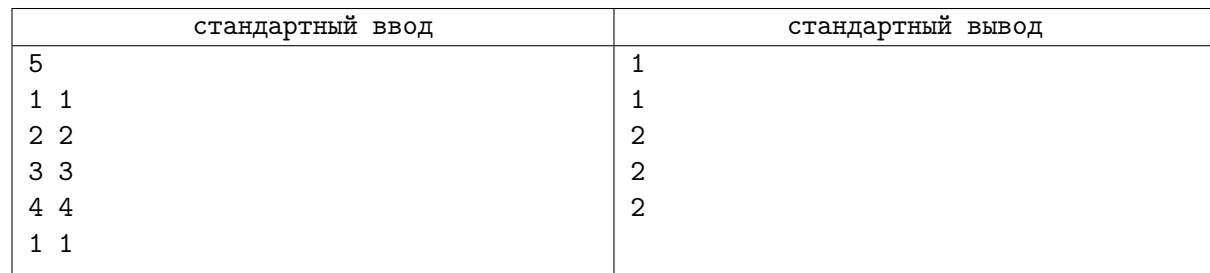

# Задача J. Улицы Флатландии

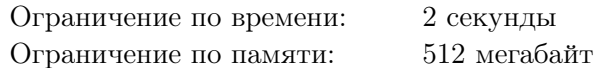

Флатландия — страна, расположенная на плоскости. Всего во Флатландии n городов, соединенных n−1 двухсторонними дорогами так, что от любого города можно добраться до любого другого. Город номер  $i$  располагается в точке с координатами  $(x_i, y_i)$ .

Недавно во Флатландии решили провести дорожную реформу и назначить каждой дороге название. Однако для экономии ресурсов было постановлено использовать как можно меньше различных названий. Нескольким дорогам можно назначить одно и то же название, если все эти дороги образуют простой путь и для любых двух последовательных дорог  $(u, v)$  и  $(v, w)$  на этом пути пара направленных дорог  $u \to v$  и  $v \to w$  совместима и пара направленных дорог  $w \to v$  и  $v \to u$ совместима.

В данном случае пару дорог  $u \to v$  и  $v \to w$  будем называть совместимой, если при повороте вектора  $\overrightarrow{uv}$ , отложенного из точки v, к вектору  $\overrightarrow{vw}$  относительно точки v не встречается никакая другая дорога, выходящая из города v.

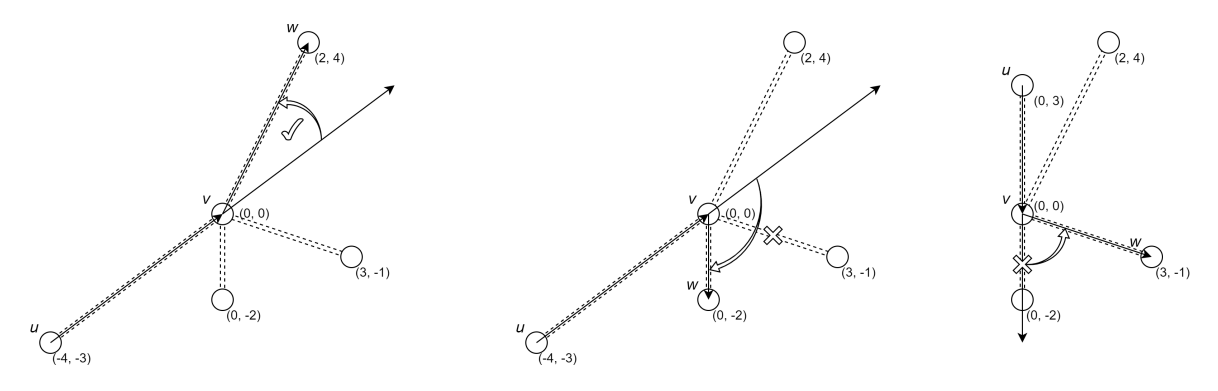

Совместимая пара  $u \to v$  и  $v \to w$  Несовместимая пара  $u \to v$  и  $v \to w$  Сонаправленная дорога

Обратите внимание, что дороги должны быть совместимы в обе стороны, тогда как иллюстация показывает совместимость только в одном направлении. Также, если вектор  $\overrightarrow{uv}$ , отложенный из v, оказывается сонаправлен с некоторой дорогой, она считается единственной совместимой с дорогой  $(u, v)$ .

Путь из одной или более дорог с одинаковым названием называется магистралью. Определите минимальное число магистралей с различными названиями, на которые можно разбить все дороги Флатландии.

#### Формат входных данных

В первой строке ввода дано единственное целое число  $n -$  количество городов во Флатландии  $(1 \leqslant n \leqslant 2 \cdot 10^5).$ 

В *i*-й из следующих *n* строк даны два целых числа  $x_i$  и  $y_i$  — координаты *i*-го города  $(|x_i|, |y_i| \leqslant 10^9)$ . Гарантируется, что никакие два города не расположены в одной точке плоскости.

Следующие n−1 строк описывают дороги во Флатландии — i-я строка содержит номера городов  $u_i$  и  $v_i$ , соединяемых  $i$ -й дорогой  $(1\leqslant u_i, v_i\leqslant n).$  Гарантируется, что между любыми двумя городами существует ровно один путь.

Также гарантируется, что никакие две дороги, исходящие из одного города, не сонаправлены. Но не гарантируется, что отрезки на плоскости, соответствующие дорогам, не пересекаются.

#### Формат выходных данных

Выведите единственное целое число — минимальное количество магистралей после именования всех дорог Флатландии.

## Примеры

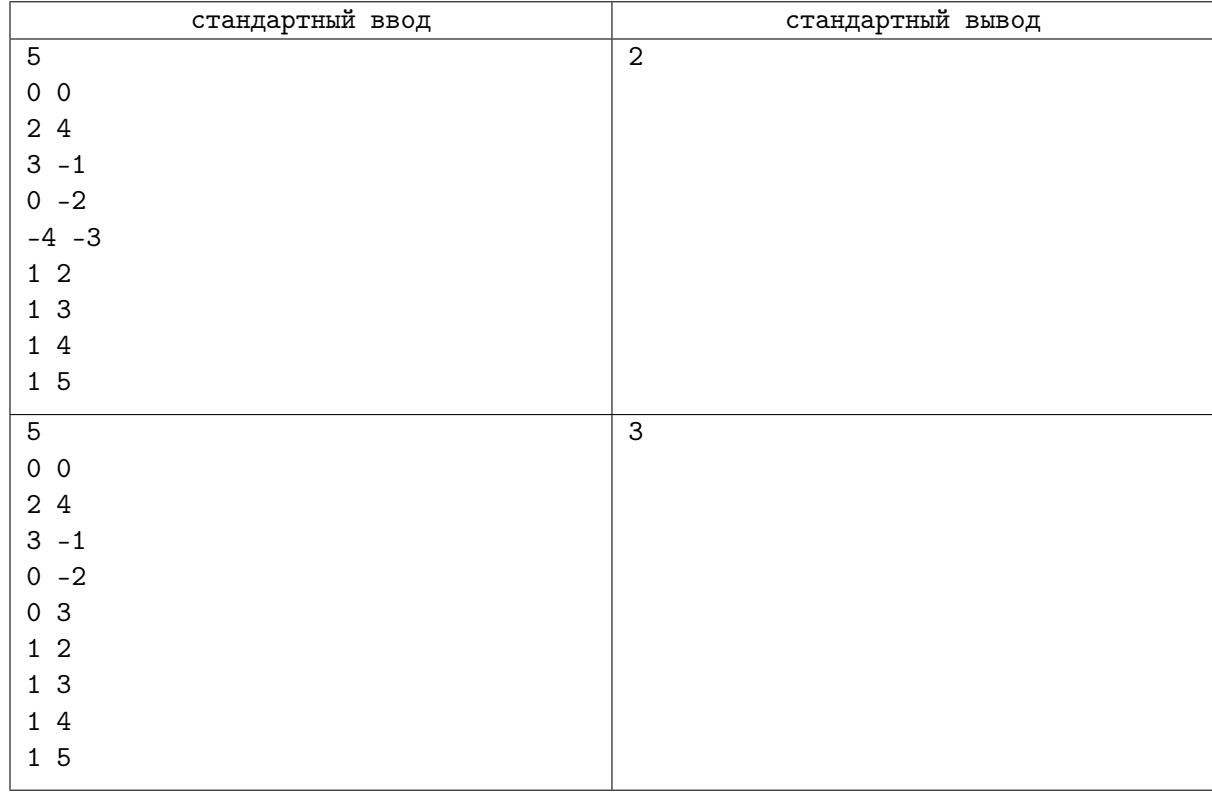

# Замечание

В условии приведены иллюстрации к двум примерам. В первом примере можно совместить в магистраль пути (2, 1, 4) и (3, 1, 5). Во втором примере получить меньше трех магистралей не получится, потому что дороги  $(1, 5)$  и  $(1, 4)$  совместимы только друг с другом, а  $(1, 2)$  и  $(1, 3)$  — не совместимы.

# Задача K. Строчечка

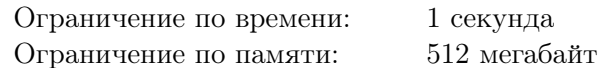

Это интерактивная задача.

Программа жюри загадала строку s длины n, которая состоит из букв «a», «b» и «c». Ваша программа должна её угадать.

Чтобы угадать строку, ваша программа может делать запросы. Каждый запрос представляет собой число  $i$  (1 ≤  $i$  ≤ n − 1) и строку u длины два, состоящую из строчных букв английского алфавита. В ответ на запрос программа жюри сообщает, сколько из утверждений  $s_i = u_1$  и  $s_{i+1} = u_2$ верны.

Требуется угадать загаданную строку, сделав не больше  $\lceil \frac{4}{3} \rceil$  $\frac{4}{3}n$ ] запросов. Здесь [...] означает округление вверх.

#### Протокол взаимодействия

В этой задаче вам надо будет несколько раз сыграть с программой жюри. Гарантируется, что количество игр в каждом запуске не превышает 100.

В начале каждой игры ваша программа должна считать со стандартного потока ввода число  $n$  $(2 \le n \le 100)$ . Если  $n = 0$ , то это значит, что ваша программа должна завершить свое исполнение. В ином случае вы начинаете игру с загаданной строкой длины n, и ваша программа может выполнить не более  $\lceil \frac{4}{3} \rceil$  $\frac{4}{3}n$ ] запросов.

Чтобы сделать запрос, необходимо вывести в поток вывода «? i u», где  $1 \leq i \leq n-1$ ,  $u$  — строка длины два из строчных английских букв. В ответ необходимо считать из стандартного потока ввода целое число a, равное 0, 1 или 2 — сколько утверждений из  $s_i = u_1$  и  $s_{i+1} = u_2$  верны.

Когда ваша программа угадала загаданную строку, необходимо вывести в стандартный поток вывода «! s», где  $s$  — строка длины n, которую загадала программа жюри. Вывод ответа не считается запросом. После того, как ваша программа выведет угаданную строку, она сразу же может приступать к следующей игре.

Программа жюри в этой задаче может быть адаптивной. Иначе говоря, программа жюри может подбирать свои ответы таким образом, что существует строка, для которой все ответы корректны, но она не фиксирована заранее, а меняется в зависимости от запросов вашей программы. В частности, если существует строка, для которой все ответы на запросы являются корректными, но отличная от строки, которую угадала ваша программа, решение может получить вердикт «Wrong answer».

## Пример

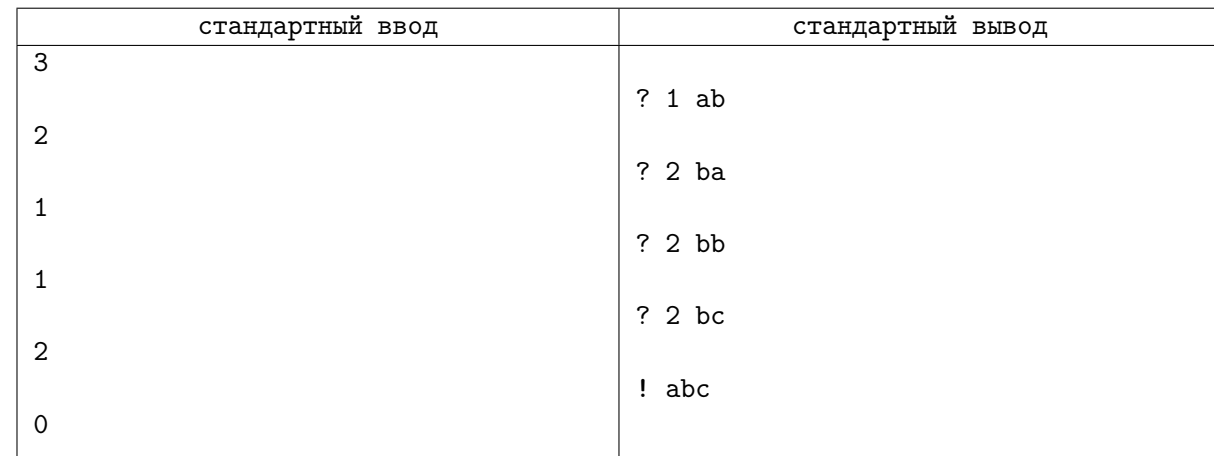

## Замечание

В примере интерактивного взаимодействия запросы и ответы разделены пустыми строками, чтобы наглядно показать процесс взаимодействия. В настоящем взаимодействии с программой жюри пустых строк не будет, их также не следует выводить, однако после каждого запроса, а также после вывода ответа необходимо выводить перевод строки.

# Задача L. a, ab, ba строки

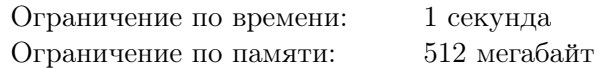

Дана строка S длины n, состоящая из символов « $a$ » и « $b$ », и q запросов. Запросы бывают двух видов:

- 1. заменить *i*-й символ на противоположный (то есть «**a**» меняется на «**b**», а «**b**» на «**a**»);
- 2. проверить, можно ли разбить отрезок строки с l-го по r-й символ на подстроки «a», «ab» и «ba».

Для каждого запроса второго вида выведите ответ на запрос.

#### Формат входных данных

В первой строке дано одно число  $n - \mu$ лина строки  $(1 \le n \le 100000)$ .

Во второй строке дана сама строка  $S$ , состоящая из символов « $a$ » и « $b$ ».

В третьей строке дано число  $q$  — количество запросов  $(1 \leq q \leq 100000)$ .

Каждая из следующих q строк начинается с целого числа  $type$  — типа запроса  $(1 \le type \le 2)$ .

В запросах первого типа далее следует целое число  $i$   $(1 \leq i \leq n)$ .

В запросах второго типа далее следует пара целых чисел  $l, r (1 \leq l \leq r \leq n)$ .

#### Формат выходных данных

Для каждого запроса второго типа выведите «YES», если можно разбить строку как описано в условии, и «NO» иначе.

#### Пример

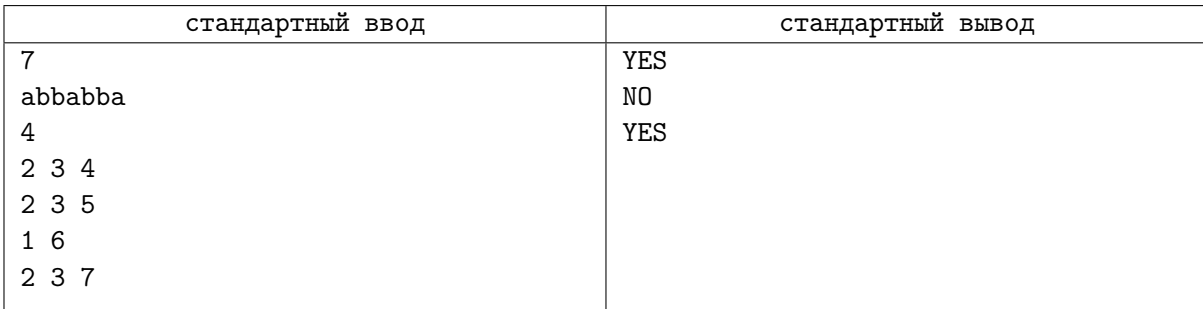

## Замечание

В первом примере подстроку из первого запроса можно представить в виде «ba», подстроку из второго запроса «bab» невозможно разбить на допустимые подстроки, после третьего запроса строка имеет вид «abbabaa», подстроку из четвертого запроса можно разбить следующим образом: «ba|ba|a»

# Задача M. Три чемодана

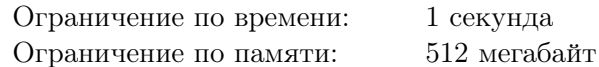

Когда Катя отправляется в путешествие, она всегда берет с собой три чемодана. В один она складывает всю одежду, её вес равен x килограмм. Во второй — косметику весом y килограмм. И в третий чемодан — обувь весом z килограмм.

Катя заранее уточнила тарифы на сайте авиакомпании. Если пробивать одним чеком чемоданы общим весом меньше 5 килограмм, то стоимость будет a рублей, если 5 и больше, но меньше 10, то b рублей, а если 10 или больше килограмм, то цена c рублей.

Помогите Кате отправить все чемоданы и заплатить как можно меньше.

#### Формат входных данных

В первой строке дано число  $x (1 \leq x \leq 10)$  — вес первого чемодана. Во второй строке дано число  $y(1 \leq y \leq 10)$  — вес второго чемодана. В третьей строке дано число  $z(1 \leq z \leq 10)$  — вес третьего чемодана. В четвертой строке дано число  $a(1 \le a \le 100)$  — стоимость при отправке до 5 килограмм не включительно. В пятой строке дано число  $b$   $(1 \leq b \leq 100)$  — стоимость при отправке от 5 включительно до 10 не включительно килограмм. В шестой строке дано число  $c$  ( $1 \leq c \leq 100$ ) стоимость при отправке от 10 килограмм.

#### Формат выходных данных

Выведите минимальную стоимость отправки трёх чемоданов.

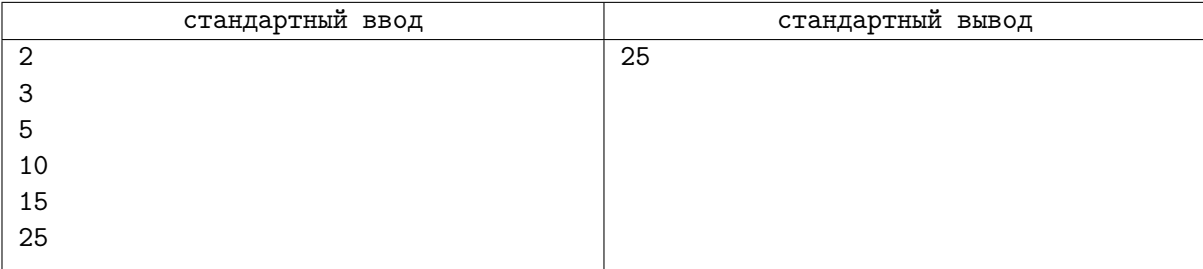